## **FAQ Maxwell - BLF colors**

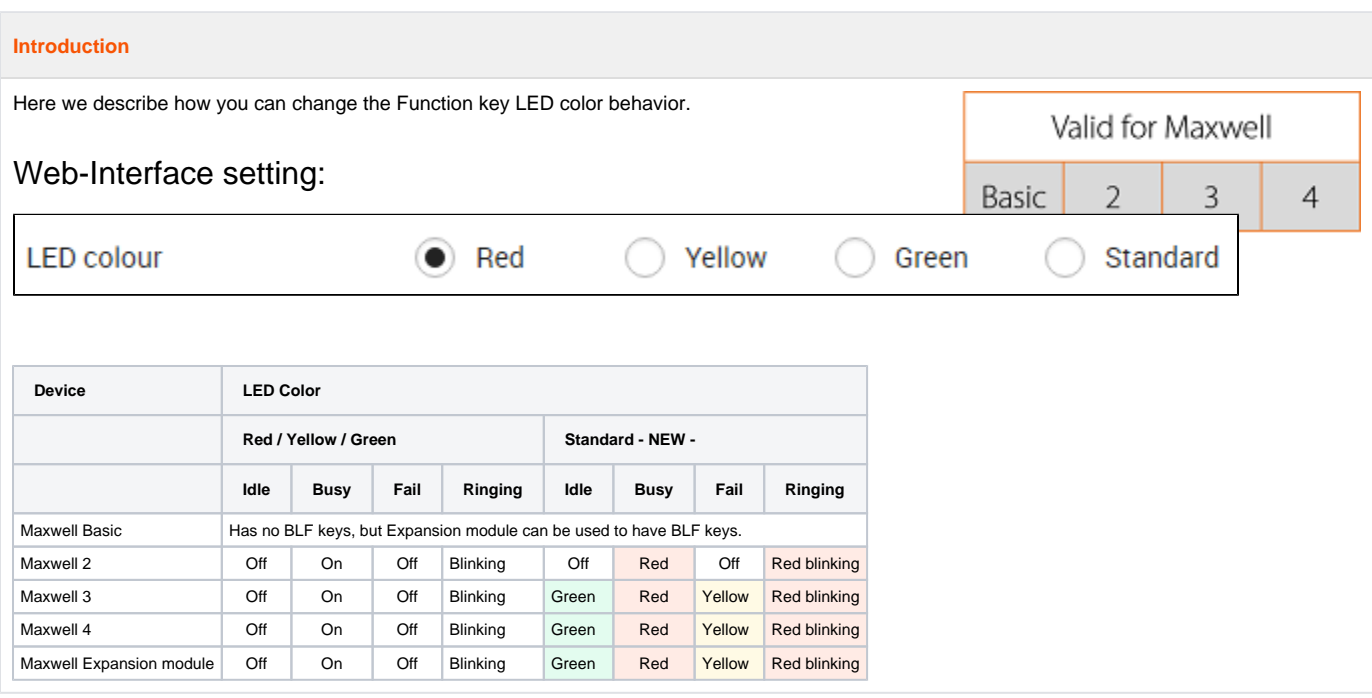

## **Auto provisioning**

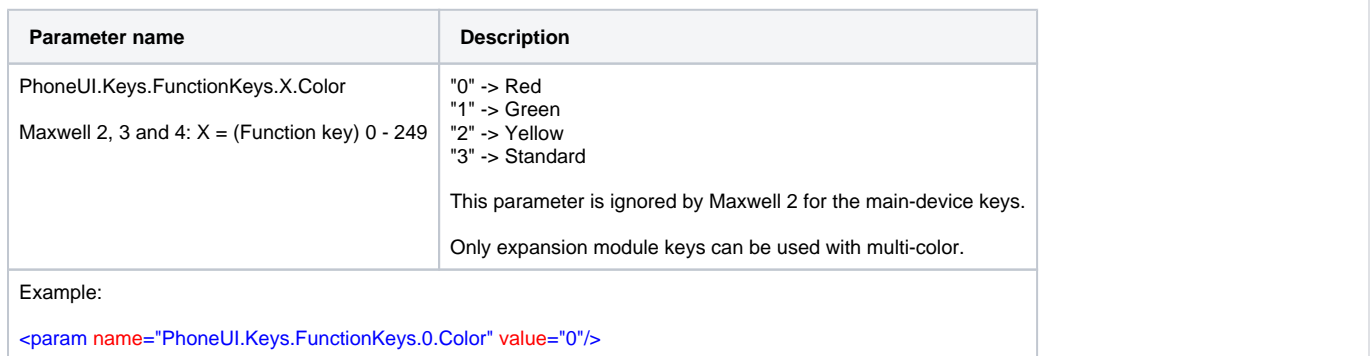